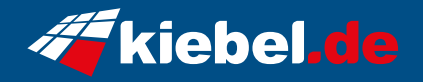

## **Gamer PC Rhino IX Ryzen 7**

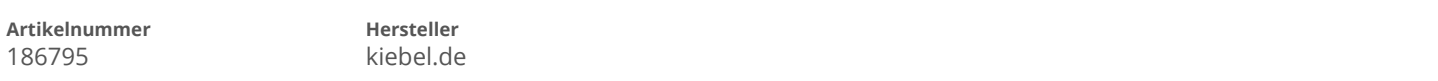

## **Angaben zum Energieverbrauch**

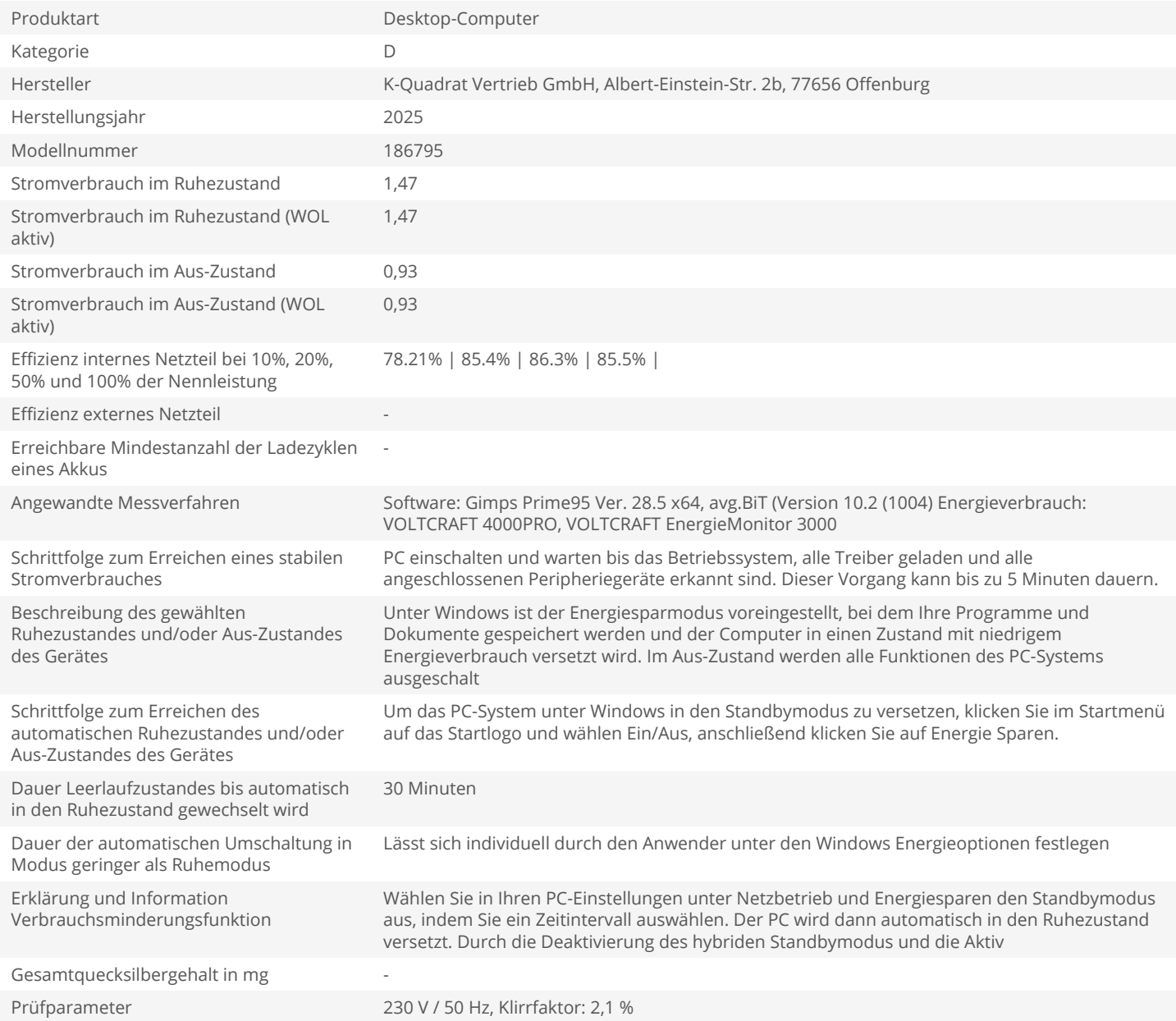